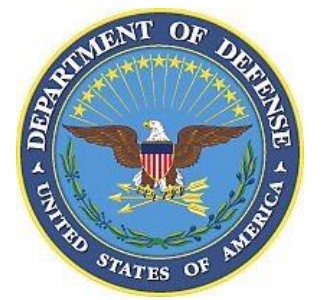

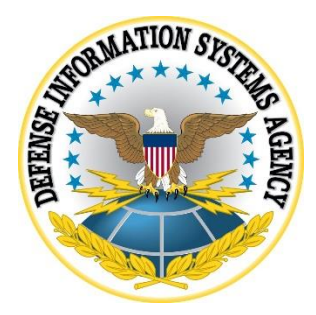

# **SAMSUNG ANDROID OS 9 WITH KNOX 3.X CORPORATE OWNED BUSINESS ONLY (COBO) USE CASE KPE (LEGACY) DEPLOYMENT STIG CONFIGURATION TABLES**

**24 July 2020**

**Developed by Samsung and DISA for the DoD**

**UNCLASSIFIED**

## **LIST OF TABLES**

## **Page**

[Table 1: COBO Configuration Policy Rules for Device-Wide Work Environment](#page-2-0) .......................1

**Note**: The logic of some of the configuration settings in the following tables may differ from one MDM product to another. For example, the policy rule "Disable Manual Date Time Changes" may appear as "Allow Manual Date Time Changes" in some MDM consoles. In this case, the setting should be configured to "Unselect" instead of "Select".

Full details of the APIs used to implement the policies in the following table can be found on the Samsung Knox portal "Knox 3.x" STIG Implementation Guide - Samsung Android OS 9 API table" page (https://support.samsungknox.com/hc/enus/articles/360021444993). To filter the API details on the page to display only the policies in the following table, select only the "COBO KPE(LEGACY)" checkbox.

<span id="page-2-0"></span>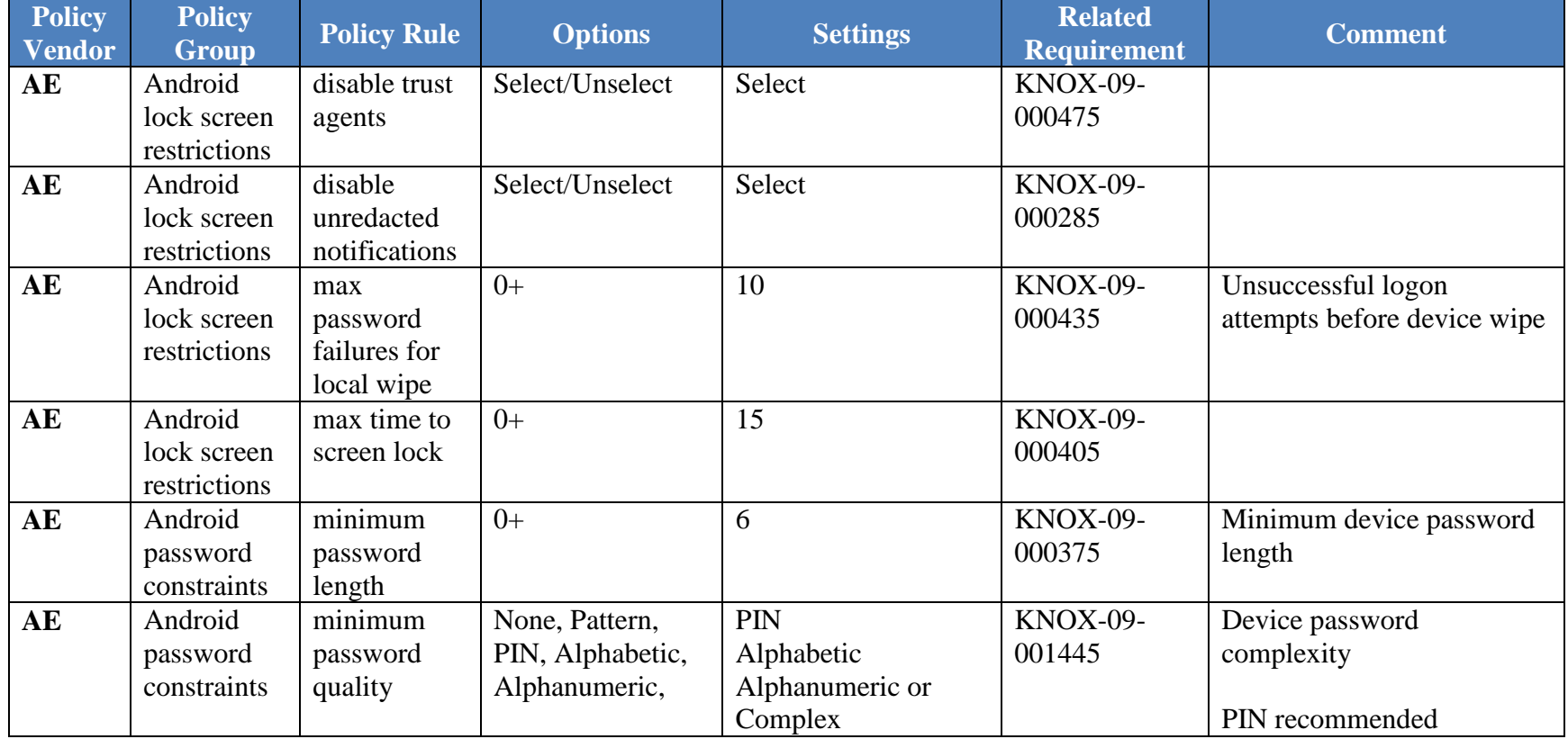

**Table** Error! No text of specified style in document.**1: COBO Configuration Policy Rules for Device-Wide Work Environment**

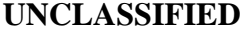

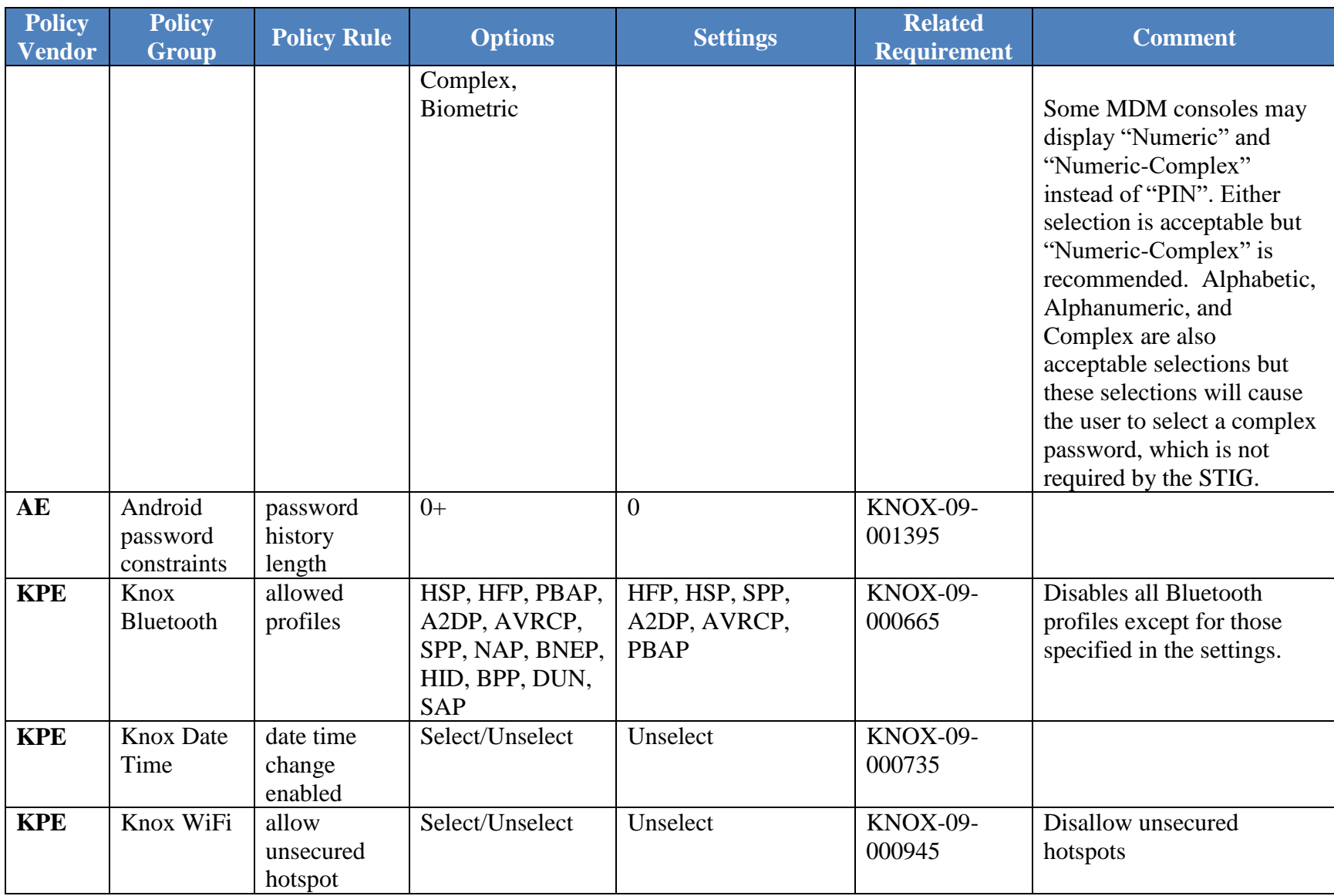

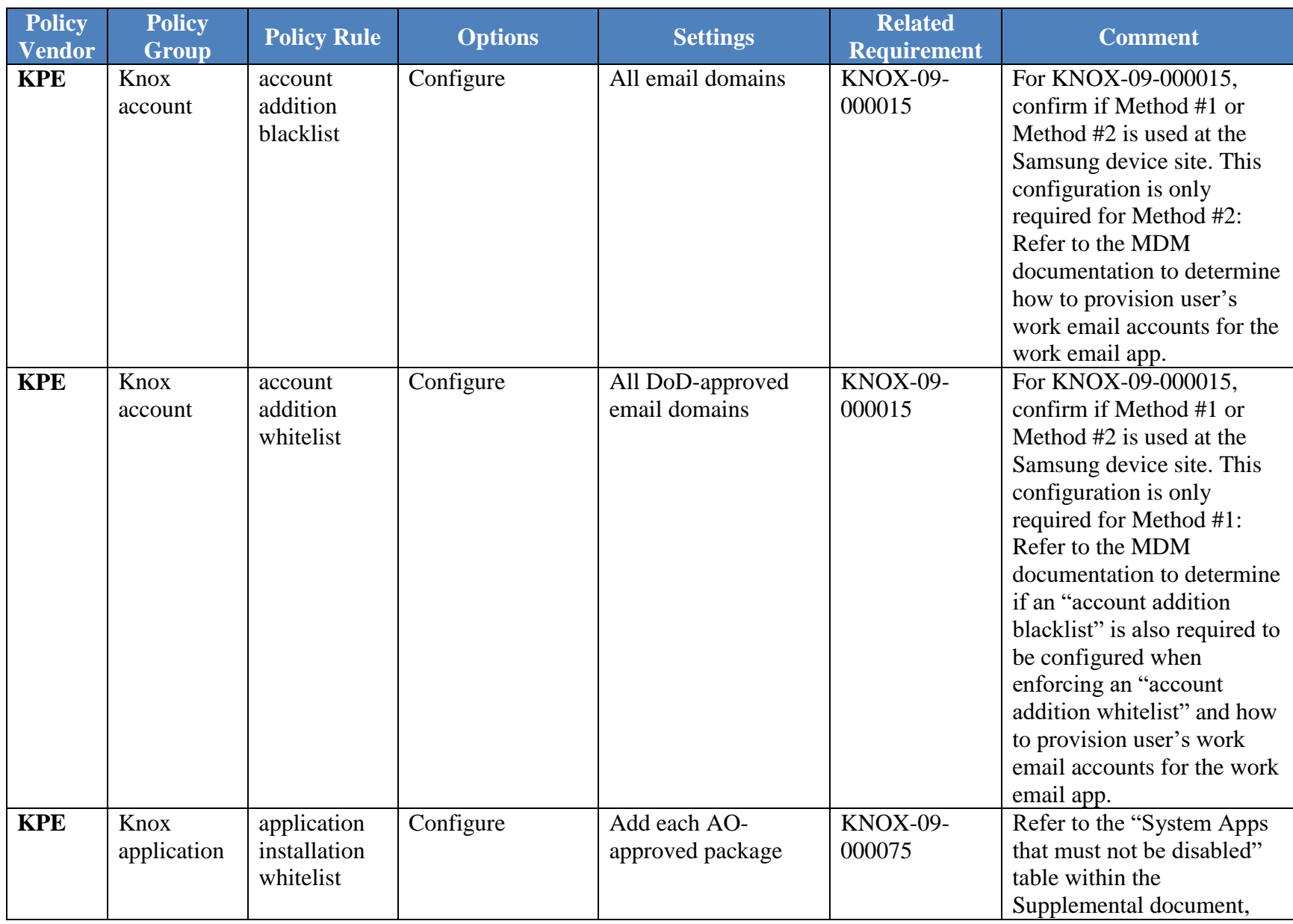

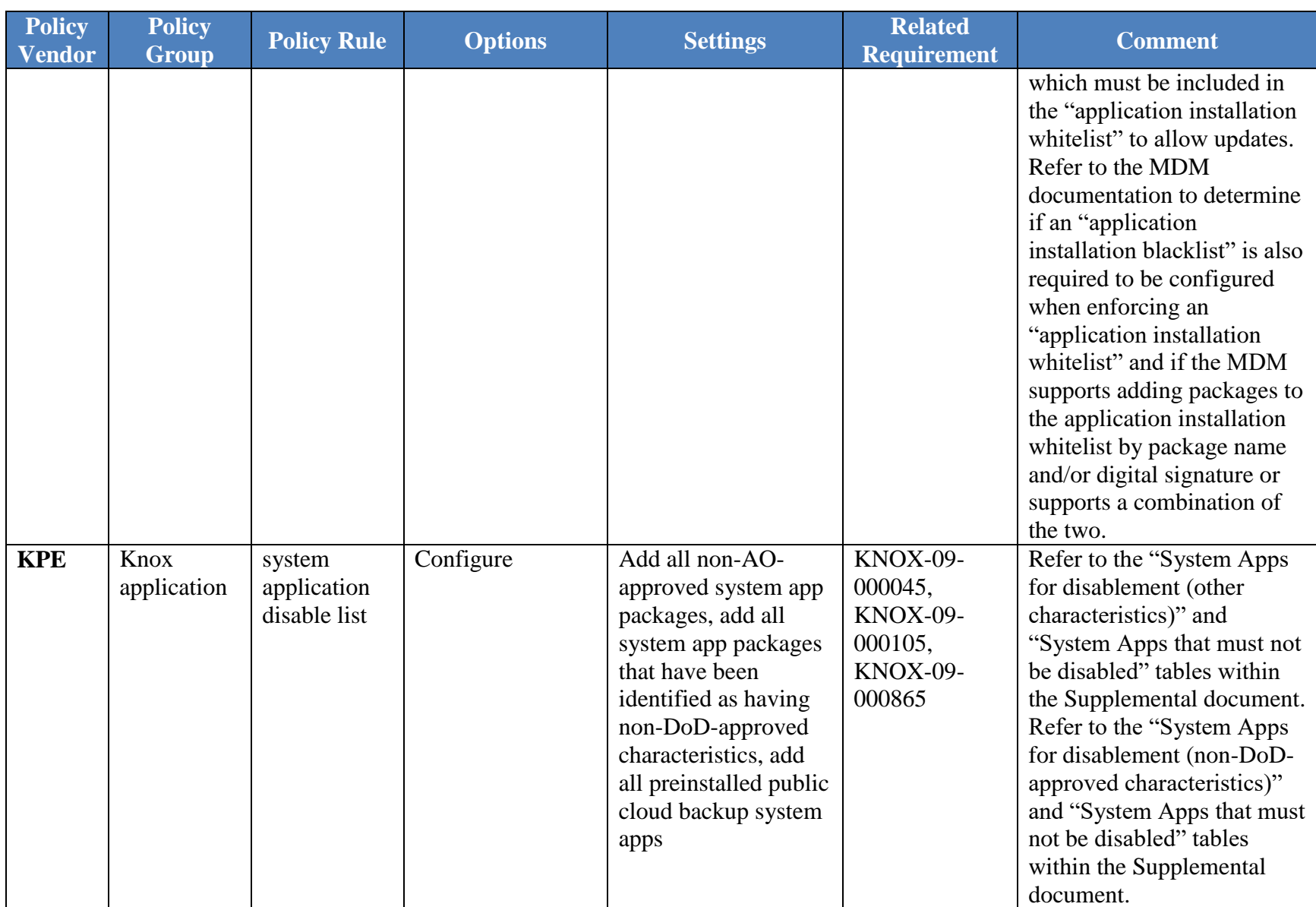

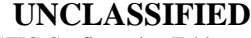

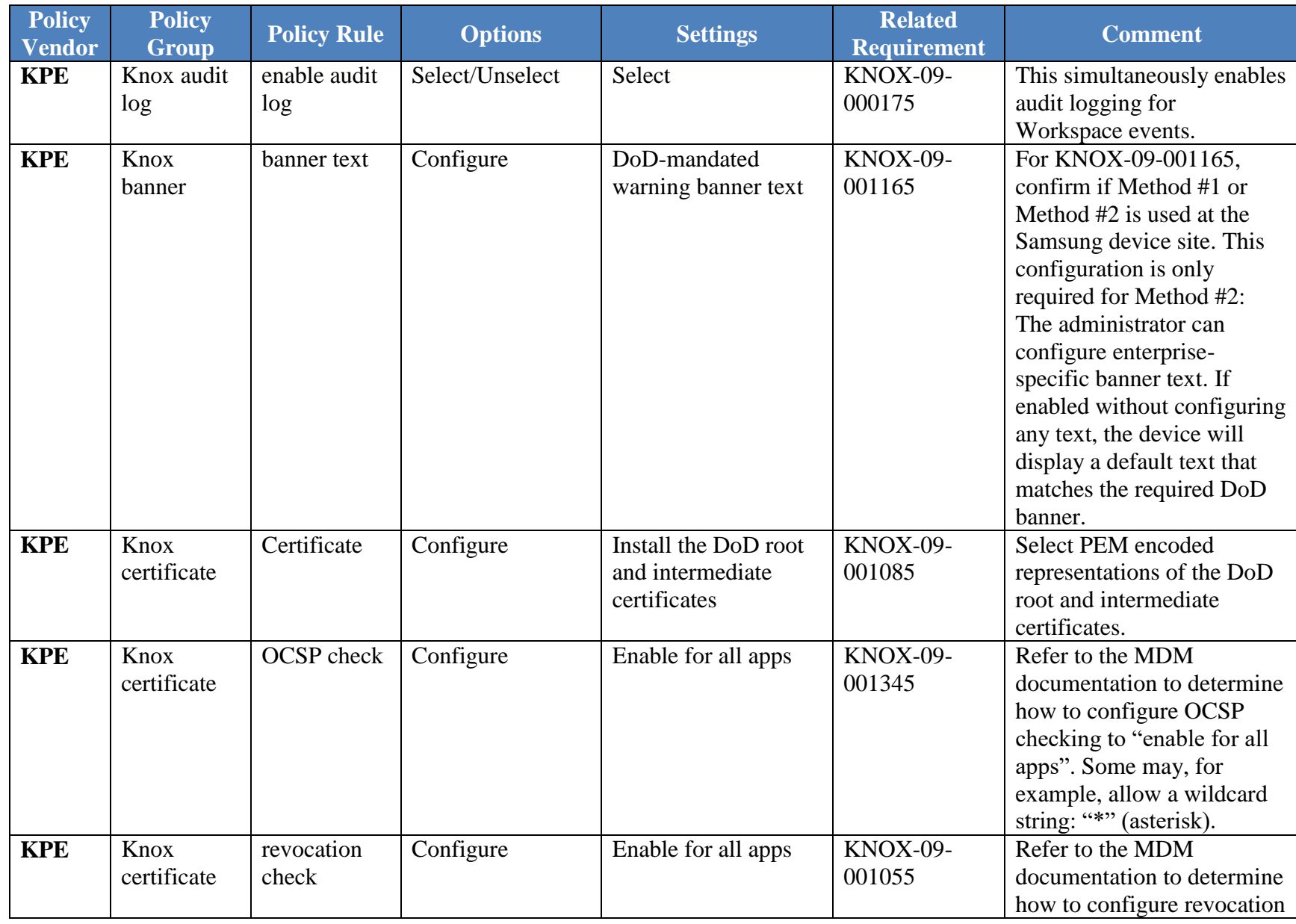

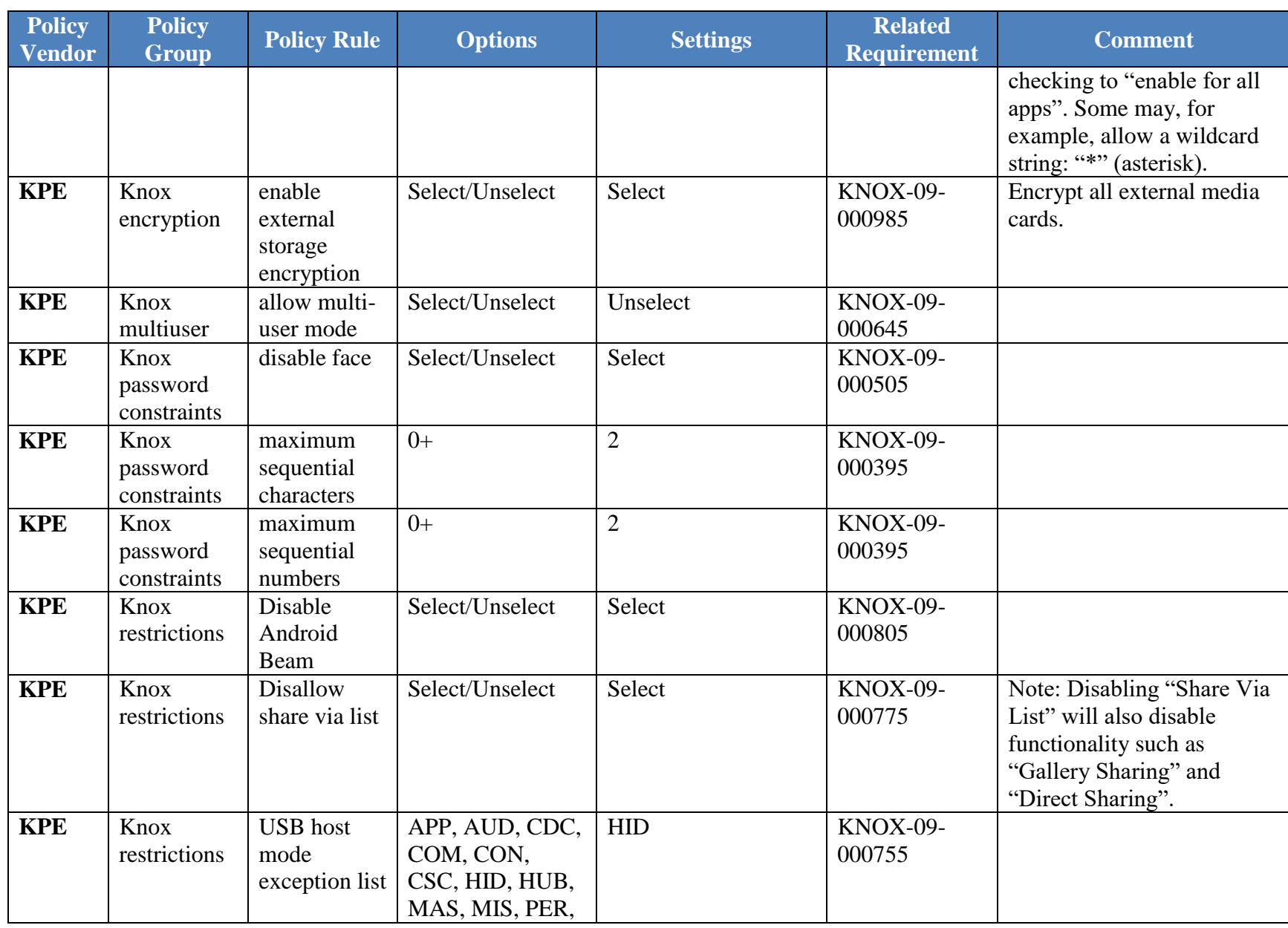

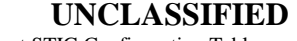

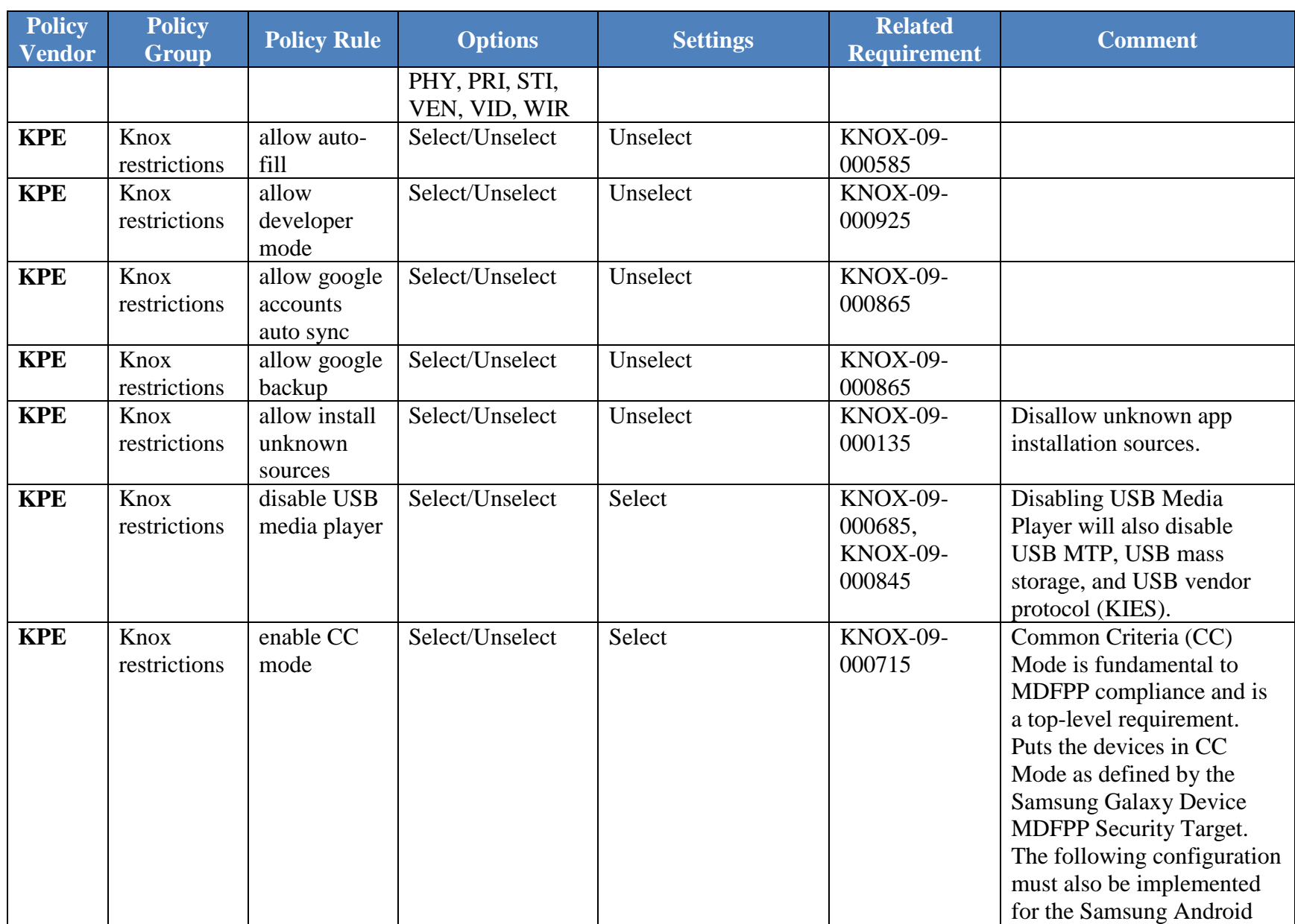

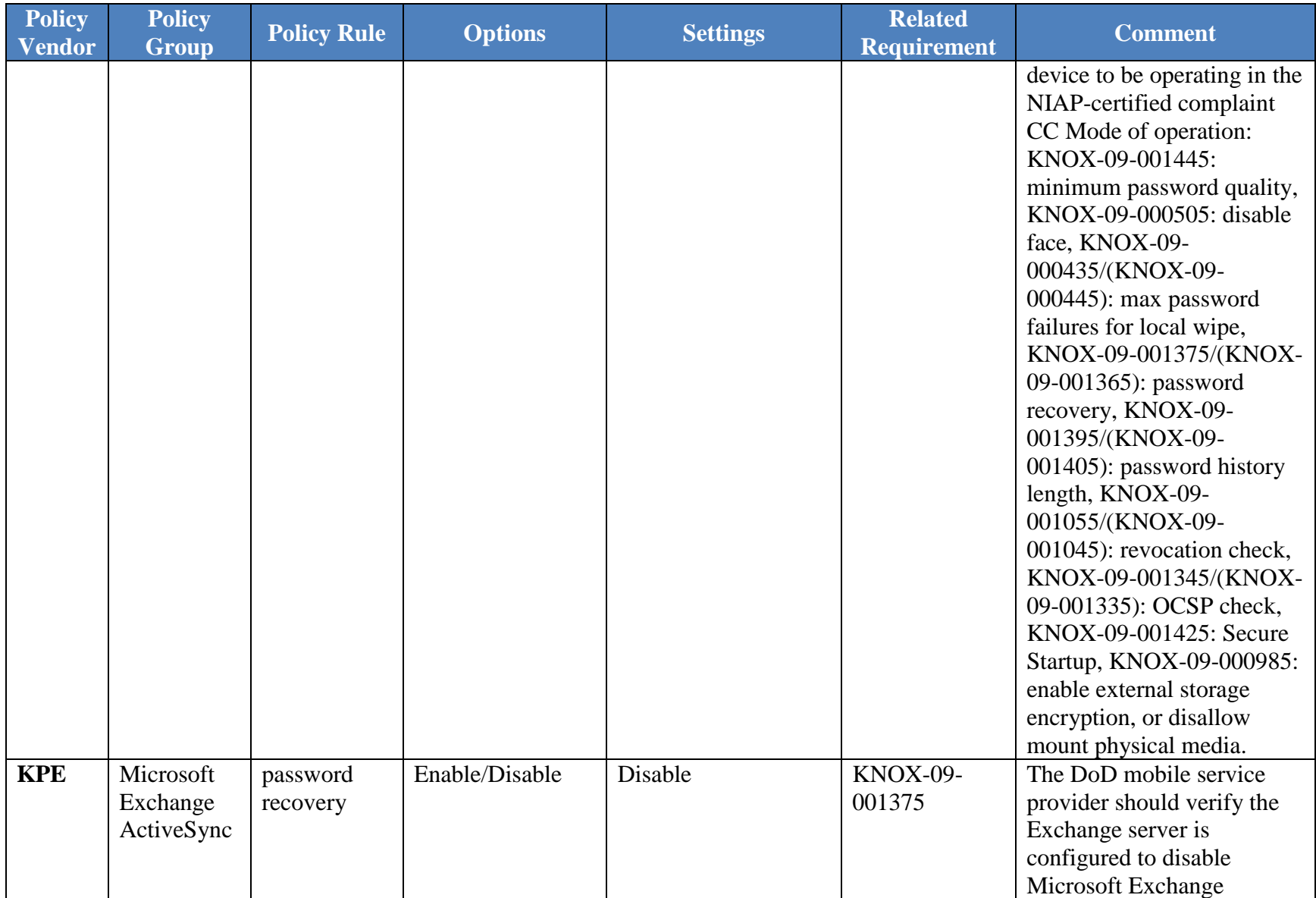

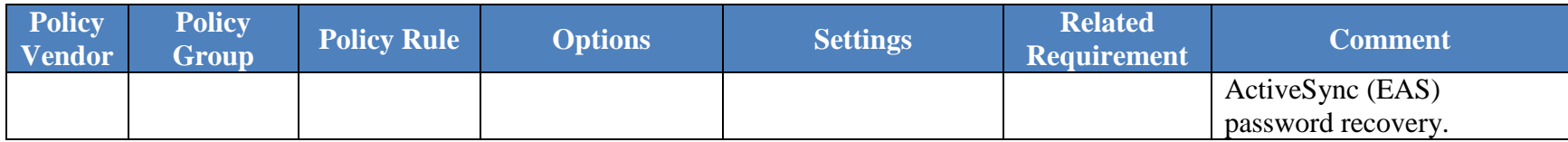